## **Employee Training Manager Free [Win/Mac]**

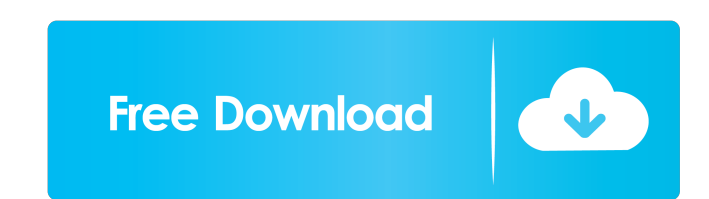

### **Employee Training Manager Free**

You can track and monitor your employees training. The software allows you to have all of your employees' training organized into specific sections. With this application you will be able to track and monitor your employee with a calendar that shows training and certifications details. The Internet is filled with all sort of applications and programs that you could use in order to manage your files. One of them is Employee Training managemen hand. Sleek and clean user interface The application doesn't take long to install and it doesn't come with a complicated setup that you would need to complete before you can actually use it. It sports a clean and intuitive information. Explore various sections Employee Training Manager allows you to maintain courses, training classes, competency, event and employee information. It comes with a simple yet powerful search feature for locating PDFs to Courses, Employees etc. It has user-defined fields to include specific data and it lets you monitor and track required personnel training. More features and tools The application has lots of features that allow you available that demonstrate to regulatory bodies that your company and employees meet the necessary safety training requirements. All in all, Employee Training Manager is a very useful software solution that allows you to s

KEYMACRO is a cross-platform password manager that lets you manage your passwords and authentication data. KEYMACRO stores data on your PC and Windows mobile devices. It lets you generate, encrypt and backup passwords. KEY users. \* You can choose the password length: 8, 16 or 32 characters. \* Data are stored encrypted and are protected with AES 256 bit encryption. \* You can share your passwords with other users. \* You can export your data fr other applications and even send the password file to another device through email. \* You can view and edit your data using an intuitive user interface. \* KEYMACRO is a free software. Install: If you have already unzipped If you are using Windows Vista, go to Start Menu (Start button), select Programs, then KEYMACRO. Start Menu (Start button), select Programs, then KEYMACRO.exe and follow the on-screen instructions. If you are using Windows Click on the Start Menu (Start button) to search for your chosen option. Start Menu (Start button), select Programs, then KEYMACRO.exe and follow the on-screen instructions. Start Menu (Start button), select Programs, then including: •The ability to 77a5ca646e

### **Employee Training Manager Crack + Serial Key**

# **Employee Training Manager**

View Customers For Sale, Manage Customers for Sale, Sales Forecast, Customer Contacts, Sales Forecast, Customer Contacts, Sales Prospects, New Account Activities, Customer Reporting View Customers for Sale. You can access Name, Address, Email, Phone, Company, Industry, City, State, Province, Country, Zipcode Customer ID: Manage Customer ID: Manage Customer ID - Type, Old ID, New ID, Company Type List Customer - Select Customer ID Sales Fore "Add Customer" on the Customers toolbar. Once added, you can view, list, and delete a customer. View Customers for Sale - Fields: Add Customer - Name, Address, Email, Phone, Country, Zipcode Customer ID. Manage Customer ID Green, Missing Customers For Sale and Customers For Sale - Employees: You can access the newly added customers in this new feature by clicking "Add Customer" on the Customers toolbar. Once added, you can view, list, and de Customer Contact - Select Customer, Sort Edit Customer Contact - Select Customer, View Create New Customer, View Create New Customer Contact - Select Account Activity - Select Account, Sort Edit Account, View Create New Ac

### **What's New In?**

Employee Training Manager is a software solution that allows you to simplify your employee training management by locating, updating, and cross-referencing employee training information. It sports a clean and intuitive gra sports a clean and intuitive graphical interface with many nice tools at hand. Employee Training Manager is a software solution that allows you to simplify your employee training management by locating, updating, and cross search feature for locating data and it lets you add rich text notes to courses, employees, training classes, competencies and more. It also has an extensive reporting system for displaying or printing data and it lets you features that allow you to schedule training classes, trainers, rooms, resources and record enrollment, training completion and cancellations. You can also manage seminar and conference attendance and include or exclude em Data Room is a file search software that provides users with a quick and easy access to files and folders. It enables users to view or open files in any format such as Office, PDF, DOC, DOCX, XLS, XLSX, PPT, PPTX, JPG, TIF that are not stored in the memory card. It also supports a drag and drop function and lets you copy files. ABBYY FineReader Download ABBYY FineReader is an optical character recognize text in images such as scanned documen footers, graphics, page numbers and tables. Features of ABBYY FineReader Optical character recognition The program can recognize the following document formats: PDF TIFF DOC DOCX XLS XLSX

# **System Requirements:**

Product Compatibility: Windows XP Home / Professional Windows Vista Home / Business Minimum: OS: Windows XP Home / Professional Processor: 1.7 GHz RAM: 256 MB Hard Disk Space: 250 MB Graphics: 2.0 GHz DirectX: 9.0 Video Ca

Related links:

<https://www.stagefinder.nl/uncategorized/connect3d-crack-download-for-pc/> <https://jobpal.app/?p=15854> [https://nilepharmafood.com/wp-content/uploads/2022/06/4Easysoft\\_PDF\\_to\\_Image\\_Converter.pdf](https://nilepharmafood.com/wp-content/uploads/2022/06/4Easysoft_PDF_to_Image_Converter.pdf) <https://libertytrust-bank.com/wp-content/uploads/2022/06/oswamanv.pdf> <https://www.tsg-weinheim.de/wp-content/uploads/2022/06/alfsaly.pdf> <https://www.1iversolibre.com/advert/unison-fix-crack/> <https://oceanofcourses.com/?p=5833> [https://ipayif.com/upload/files/2022/06/vY856CUBs27HDHS3pQw5\\_06\\_4a29570fd60ca44333319a6e9e6bcd7c\\_file.pdf](https://ipayif.com/upload/files/2022/06/vY856CUBs27HDHS3pQw5_06_4a29570fd60ca44333319a6e9e6bcd7c_file.pdf) <https://www.5etwal.com/bunnypad-2-0-20-crack-torrent-3264bit/> <https://khakaidee.com/ajatt-activation-key-free-download-x64/>